## Мониторинг мероприятий по организации защиты персональных данных в муниципальном бюджетном учреждении дополнительного учреждения  $\sqrt{C}$ портирная школа» (МБУЛО «Спортивная школа») 05.12.2019г.

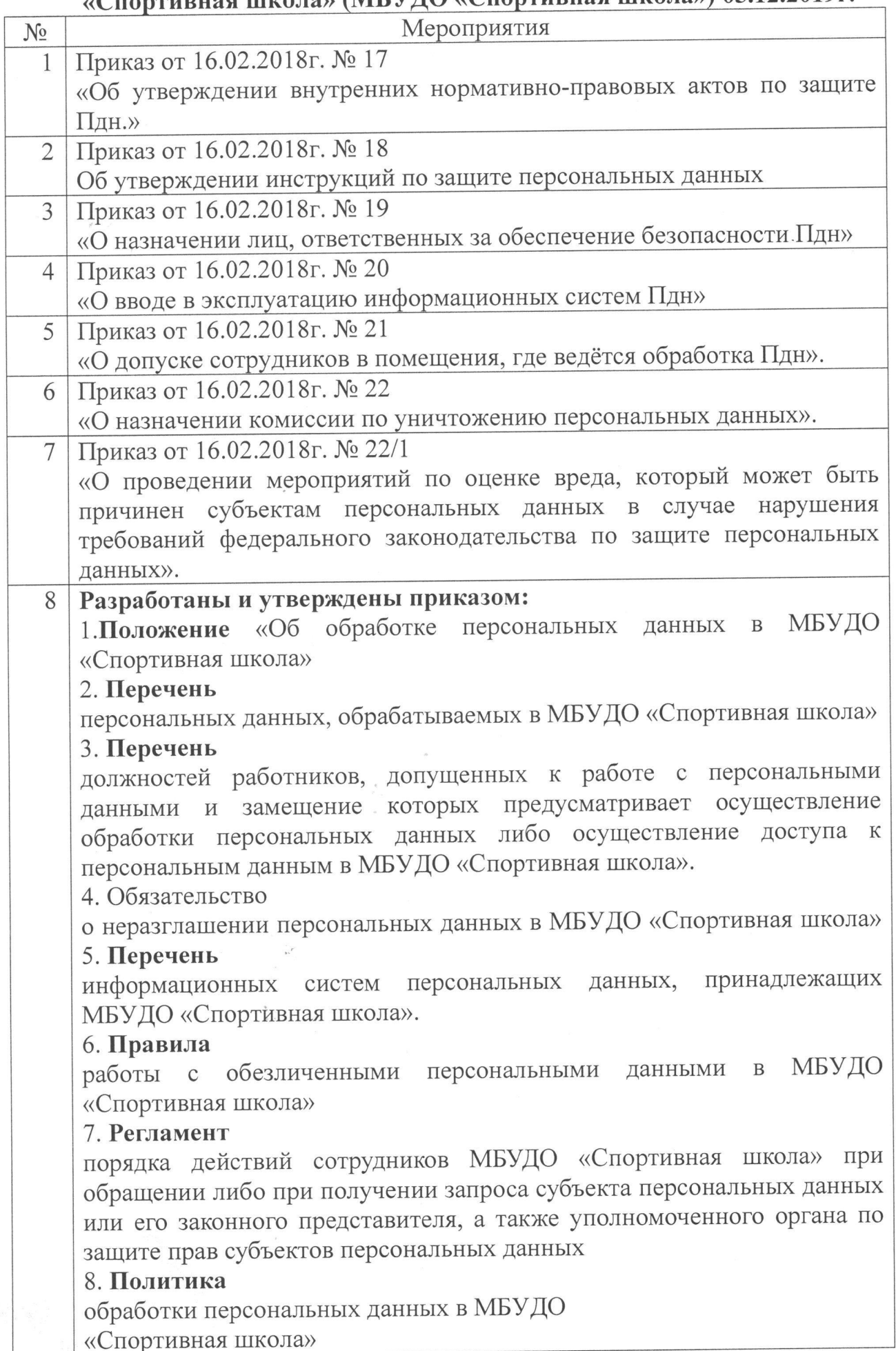

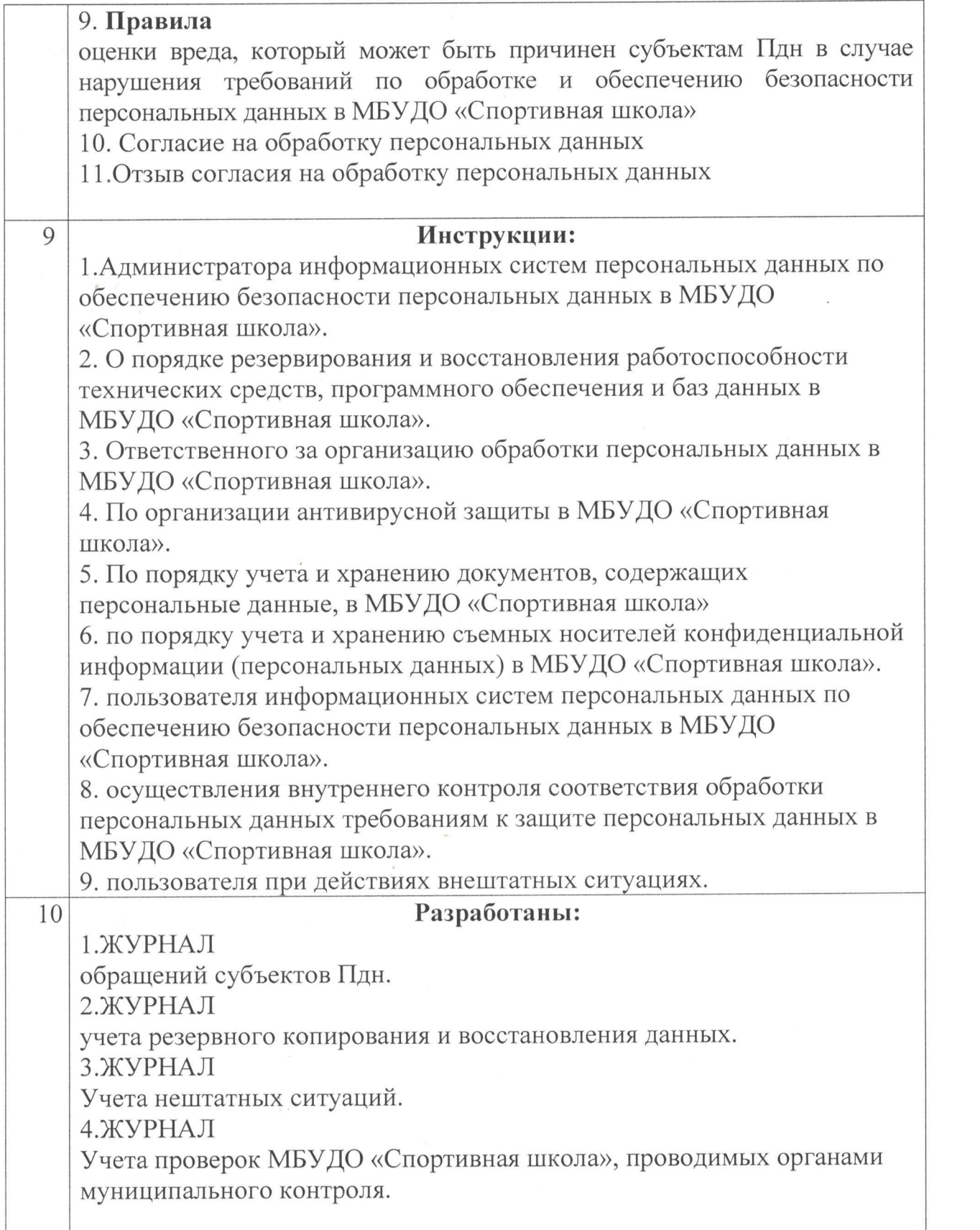

Директор МБУДО «Спортивная школа» Lected M.H. Найпак.

MEYAO<br>CTIOPTMB HAR

ecando